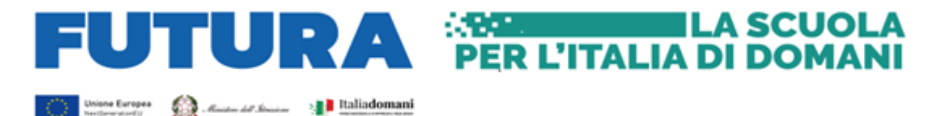

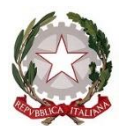

*Ministero dell'Istruzione* **UNITÀ DI MISSIONE PNRR**

## **PIANO NAZIONALE DI RIPRESA E RESILIENZA**

**Missione 2 –** Rivoluzione verde e transizione ecologica Componente 3 – Efficienza energetica e riqualificazione degli edifici Investimento 1.1: "*Costruzione di nuove scuole mediante sostituzione di edifici*"

> Agli enti locali beneficiari del finanziamento per la costruzione di nuove scuole mediante sostituzione di edifici

OGGETTO: D.M. 2 dicembre 2021, n. 343 – Avviso pubblico prot. n. 48048 del 2 dicembre 2021 per la presentazione di candidature per la realizzazione di nuovi edifici scolastici pubblici mediante sostituzione edilizia, da finanziare nell'ambito del PNNR, Missione 2 – Rivoluzione verde e transizione ecologica – Componente 3 – Efficienza energetica e riqualificazione degli edifici – Investimento 1.1: "*Costruzione di nuove scuole mediante sostituzione di edifici*", finanziato dall'Unione europea – *Next Generation EU*.

## **Indicazioni operative per la sottoscrizione dell'accordo di concessione**.

Con riferimento alla procedura in oggetto, si forniscono le indicazioni operative per la sottoscrizione dell'accordo di concessione relativo al finanziamento in questione.

Al riguardo, all'indirizzo *web <https://pnrr.istruzione.it/avviso/nuove-scuole/>* sarà disponibile il servizio per la gestione dell'accordo di concessione e vi sarà un'apertura in 2 fasi:

- Fase 1: Identificazione ente per accordo di concessione apertura dalle ore 10.00 del giorno 3 agosto 2022;
- Fase 2: Gestione accordo di concessione apertura dalle ore 10.00 del giorno 10 agosto 2022.

Il rappresentante legale dell'ente locale beneficiario del finanziamento, o un suo delegato, può accedere con SPID o carta d'identità elettronica (CIE), per abilitarsi ad operare alla gestione della convenzione per uno specifico ente.

Si fa presente che, se anche opera un delegato del rappresentante legale, la convenzione dovrà poi comunque essere firmata digitalmente dal rappresentante legale dell'ente beneficiario.

Dopo aver concluso la fase 1 di identificazione dell'ente locale, dal 10 agosto 2022 è possibile accedere alla fase di gestione della convenzione dove va indicato il titolo del progetto e l'eventuale quota di cofinanziamento. Al salvataggio si abilita il TAB relativo alla "Gestione accordo di concessione". In questo TAB si visualizzano le sezioni di seguito elencate che saranno riportate in automatico dal sistema nel *template* dell'accordo di concessione:

- una sezione in cui sono visualizzati i dati relativi al rappresentante legale;
- una sezione in cui sono visualizzate le informazioni relative alla sede legale dell'ente, reperite dall'anagrafe enti del Ministero dell'economia e delle finanze, con possibilità di modificarle;
- una sezione in cui vengono mostrati i dati del progetto: CUP e titolo del progetto.

Dopo la conferma delle informazioni sopra riportate, il sistema permette lo scarico del *template*. Il *template* non può essere modificato dall'ente locale e deve essere firmato digitalmente dal rappresentante legale e ricaricato sul sistema informativo.

> *Unità di missione del PNRR Viale Trastevere, n. 76/A – Roma 06-5849.3985 – mail: [pnrr@istruzione.it](mailto:pnrr@istruzione.it)*

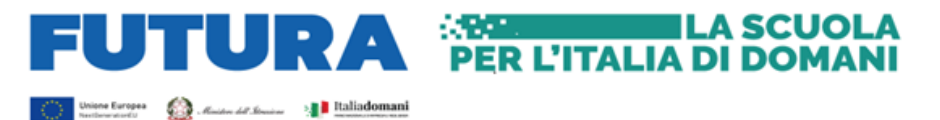

La firma da apporre deve essere di tipo CAdES, per cui saranno accettati solo *file* con estensione *p7m*.

Una volta firmato digitalmente l'accordo di concessione, lo stesso viene ricaricato sul sistema informativo, che in automatico effettua le seguenti verifiche:

- estensione e dimensione;
- presenza della regolare firma digitale;
- corrispondenza tra il *template* prodotto dal sistema e il *file* allegato;
- validità temporale della firma digitale: alla data del caricamento la firma digitale non deve essere scaduta;
- corrispondenza tra il nominativo del rappresentante legale presente a sistema e il nominativo presente nella firma digitale.

Una volta firmato digitalmente l'accordo di concessione e ricaricato sul sistema informativo, lo stesso sarà sottoscritto dal Direttore generale e coordinatore dell'Unità di missione per il PNRR del Ministero dell'istruzione, sarà protocollato in automatico e ricaricato sul sistema informativo. L'accordo sarà, quindi, disponibile sul sistema informativo e verrà, altresì, notificato in automatico, a mezzo PEC, all'ente locale beneficiario.

Si ricorda che, ai sensi dell'art. 7, comma 3, lett. f), dell'avviso pubblico prot. n. 48048 del 2 dicembre 2021, non sono ammessi i "*costi sostenuti o riferiti a procedure avviate prima della stipula della convenzione con il Ministero dell'istruzione*" e, pertanto, è importante procedere alla tempestiva sottoscrizione dell'accordo di concessione.

Per qualsiasi richiesta di informazione è possibile scrivere a [pnrr.ediliziascolastica@istruzione.it,](mailto:pnrr.ediliziascolastica@istruzione.it) mentre per supporto tecnico nella sottoscrizione dell'accordo di concessione e nel caricamento dello stesso sul sistema informativo è possibile scrivere a [supportotecnico.pnrr@istruzione.it.](mailto:supportotecnico.pnrr@istruzione.it)

Si ringrazia per la consueta collaborazione e si porgono cordiali saluti.

 IL DIRETTORE GENERALE COORDINATRICE DELL'UNITÀ DI MISSIONE *Simona Montesarchio*

> Suloutesaxcoro Firmato digitalmente da<br>MONTESARCHIO SIMONA<br>C = IT<br>O = MINISTERO DELL'ISTRUZIONE